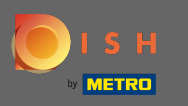

Первым делом нужно открыть приложение dee.co или войти в систему .

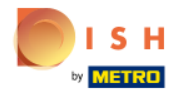

Unsere Lösungen ▼ weitere Produkte ▼ Preise Wissenswertes ▼

**A** Deutsch

Sign up

Login

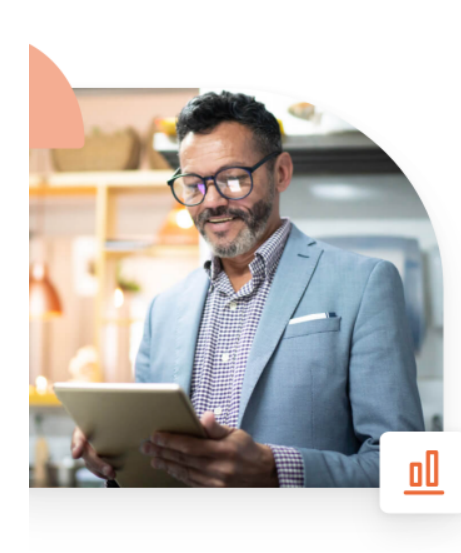

## **Mehr Reservierungen** und gewinnbringende Bestellungen - deine Online-Tools für Erfolg

Steigere die Sichtbarkeit deiner Website. Stelle sicher, dass kein Tisch frei bleibt. Liefere Bestellung aus ohne dafür Kommission zu zahlen. Erziele höhere Margen dank den richtigen digitalen Lösungen von DISH.

**Jetzt loslegen** 

Schau dir das Video an

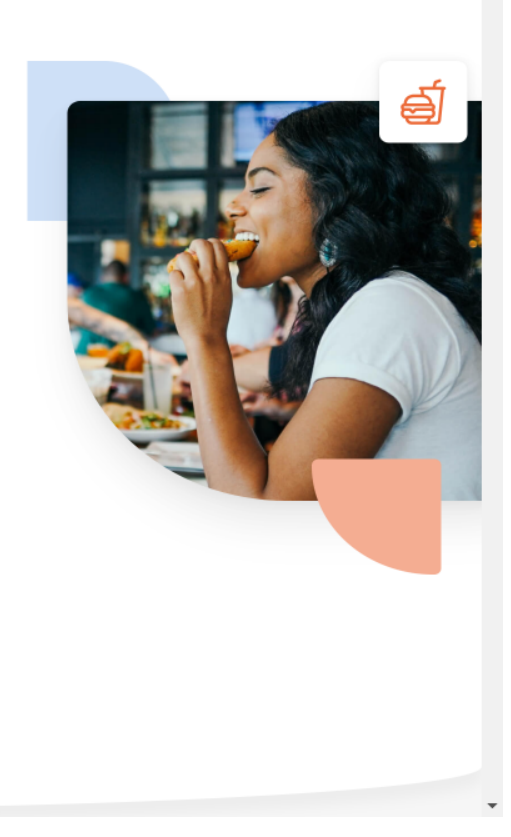

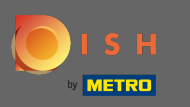

Вы будете перенаправлены в раздел авторизации. Чтобы сбросить пароль, нажмите « забыл  $\bigcap$ пароль» . Примечание. Если вы знаете свой пароль и хотите его только изменить, следуйте инструкциям по изменению пароля.

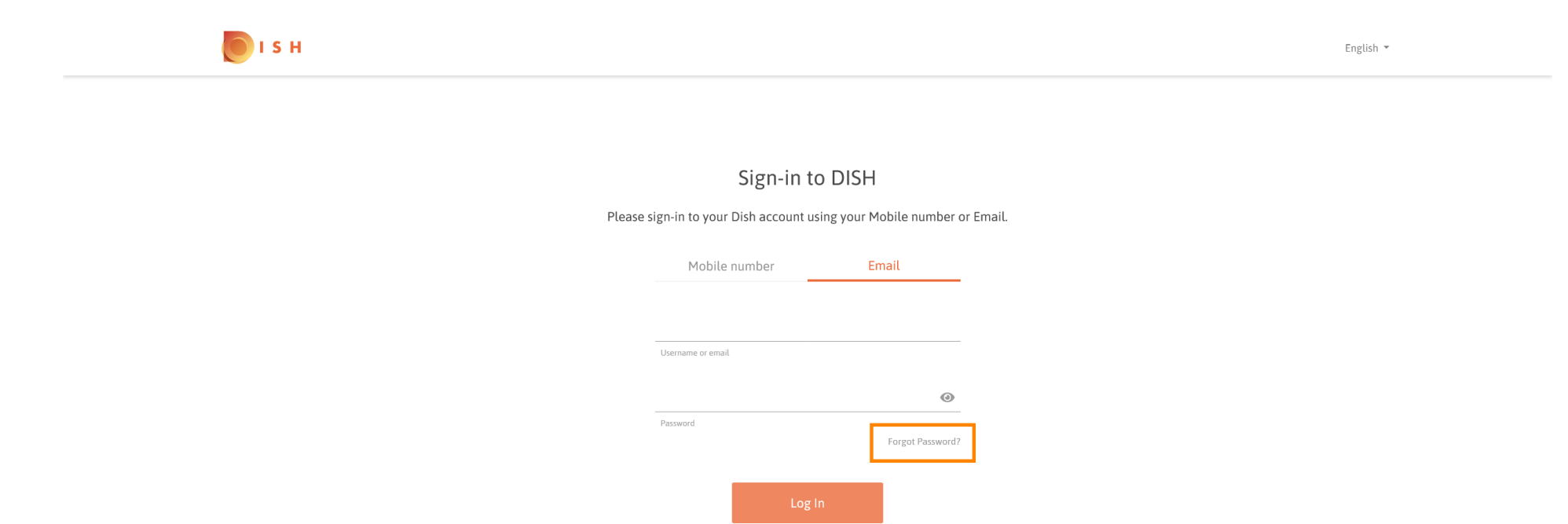

No Account yet? Sign up

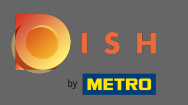

 $\boxed{T}$ 

Теперь введите свой адрес электронной почты или номер мобильного телефона, подключенного к вашей учетной записи.

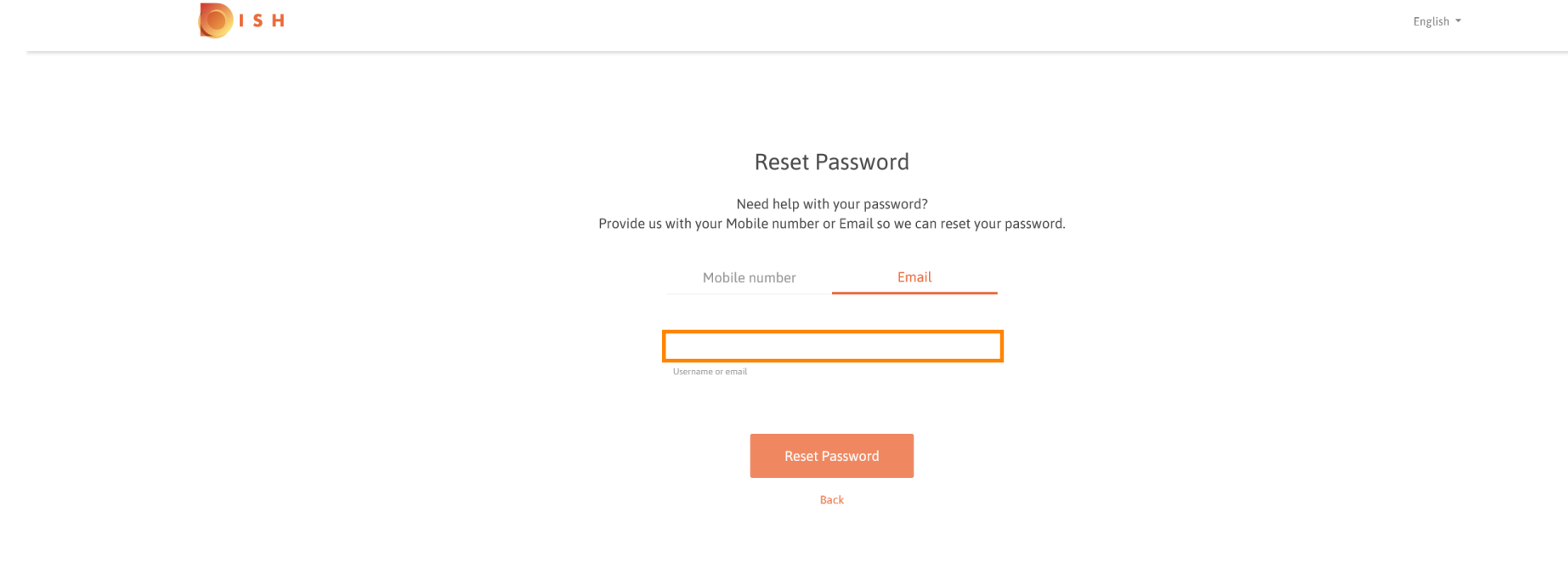

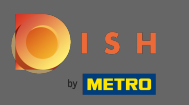

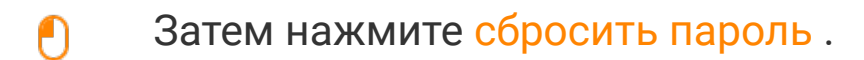

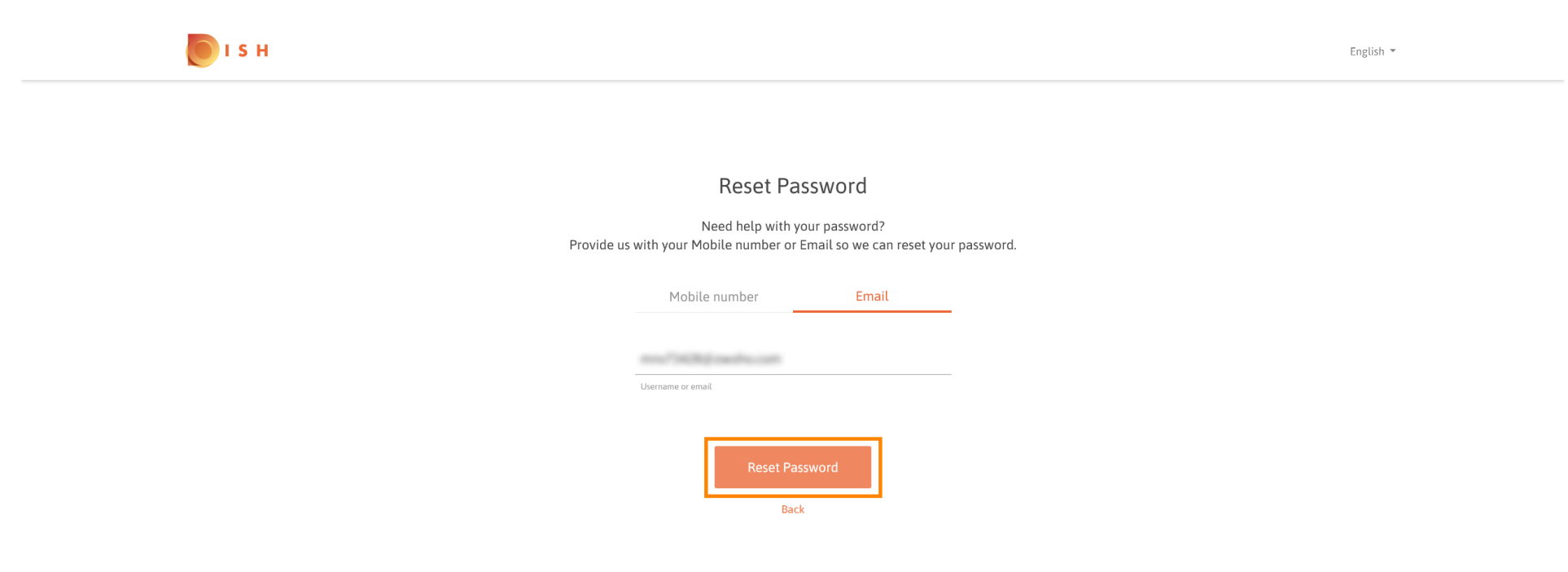

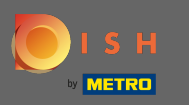

В зависимости от выбранного вами метода теперь вы получите код или электронное письмо  $\bigcap$ для подтверждения.

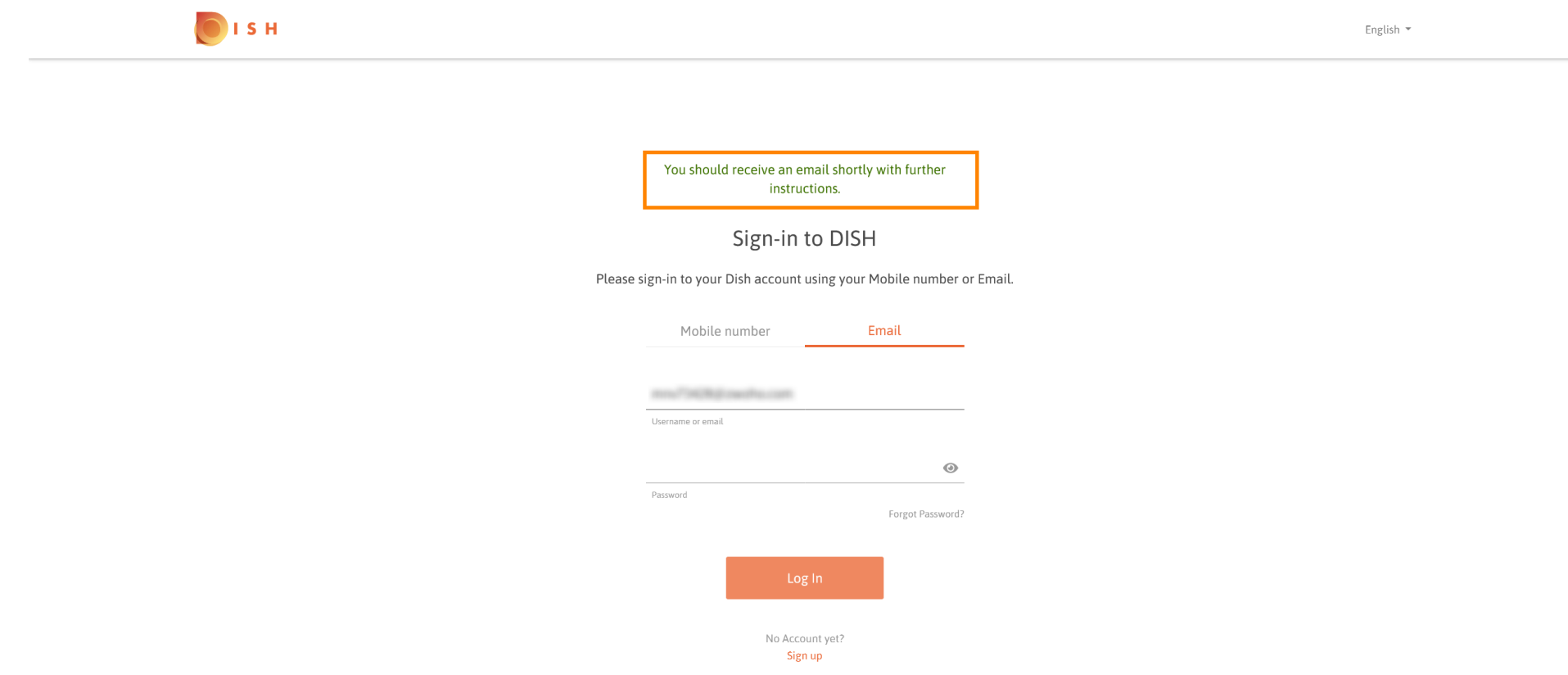

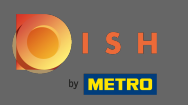

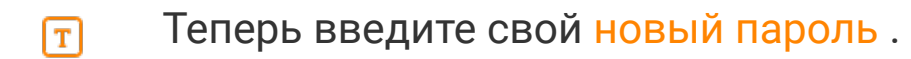

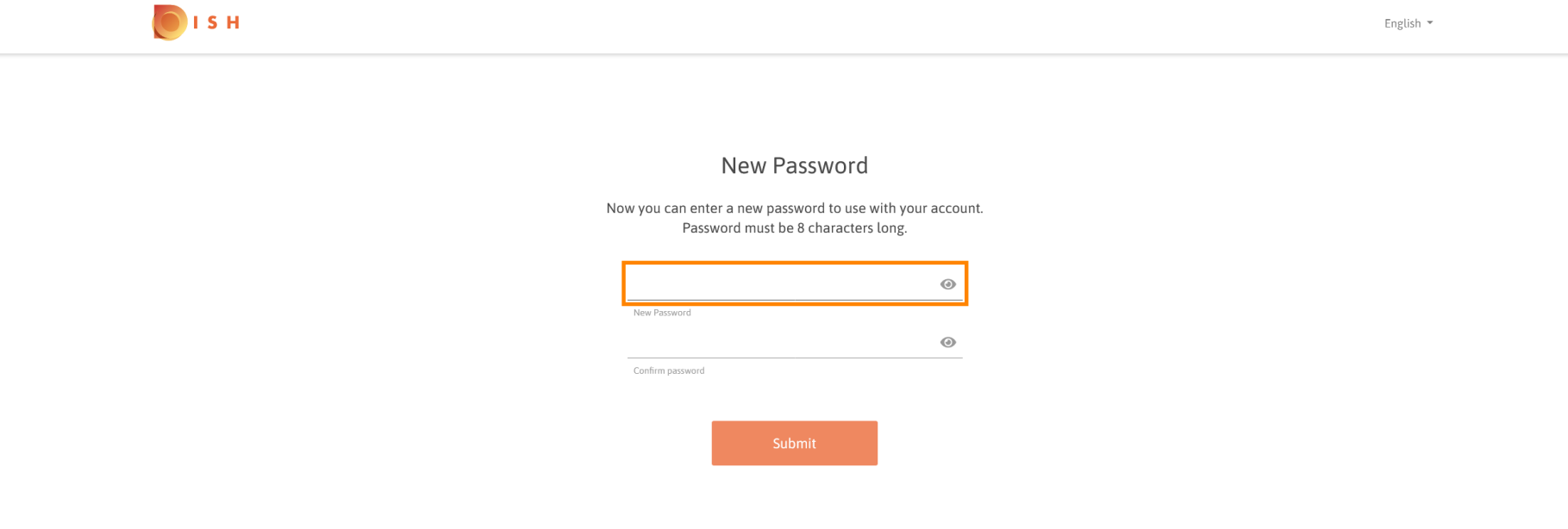

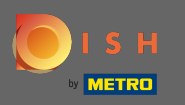

Для подтверждения нового пароля введите его еще раз.  $\boxed{T}$ 

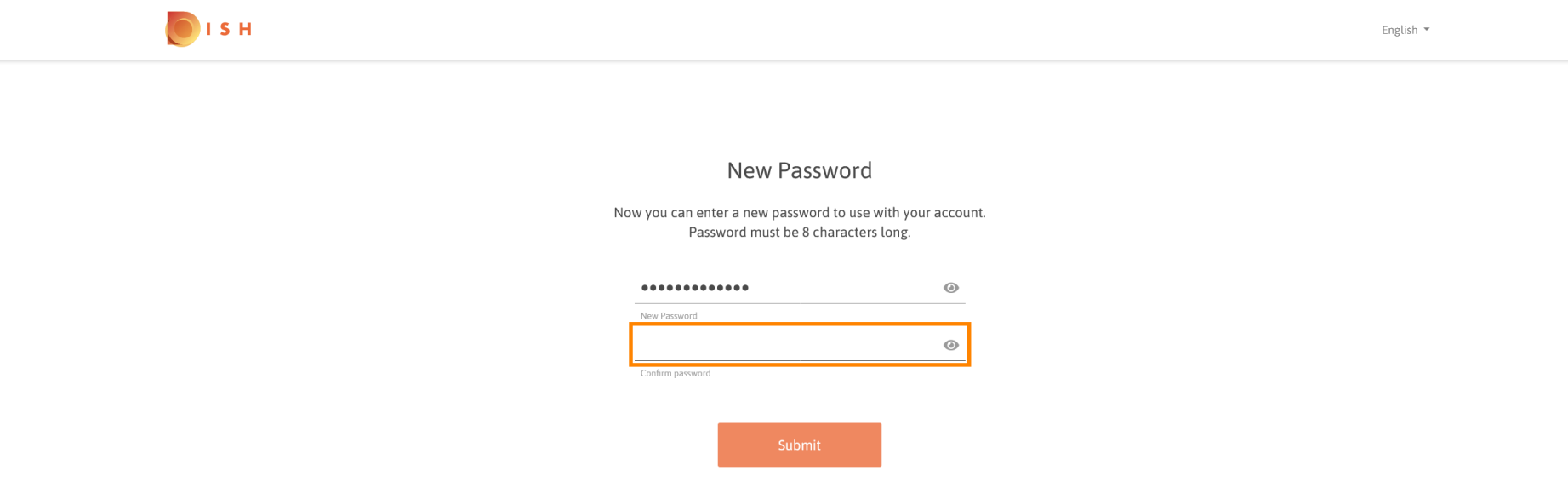

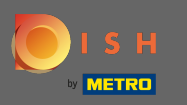

## При нажатии кнопки « Отправить» ваш новый пароль будет обновлен.  $\boldsymbol{\theta}$

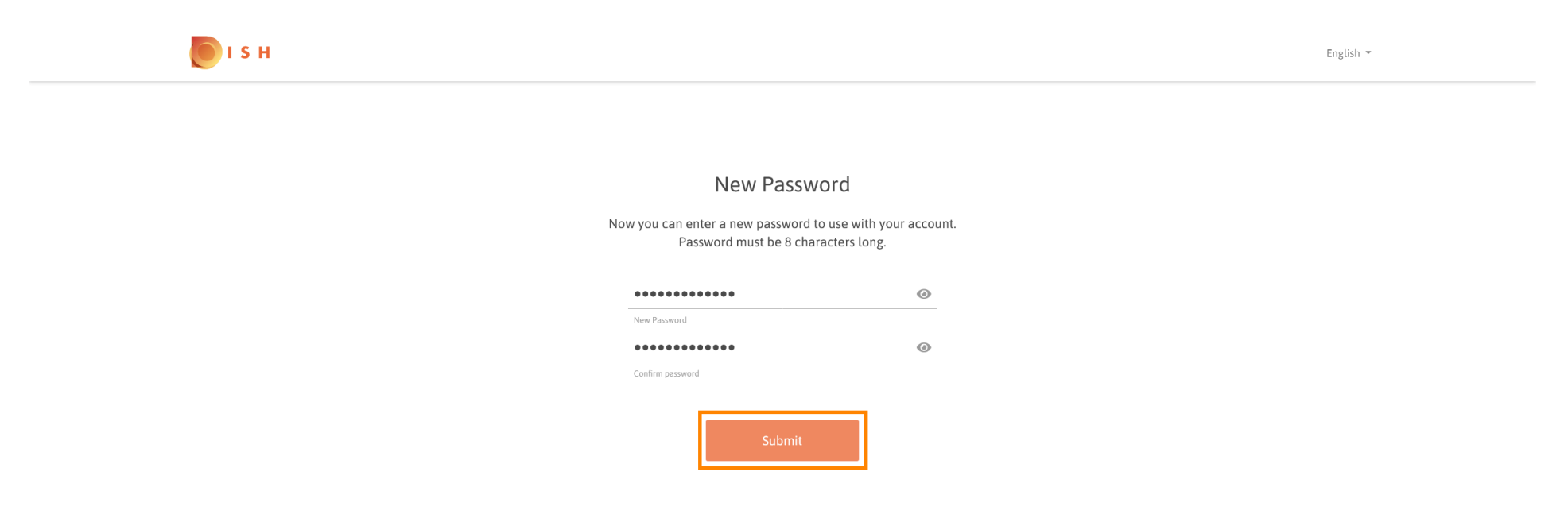

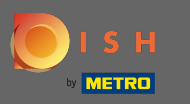

Вот и все. Вы будете перенаправлены на сайт districts.com.  $(i)$ 

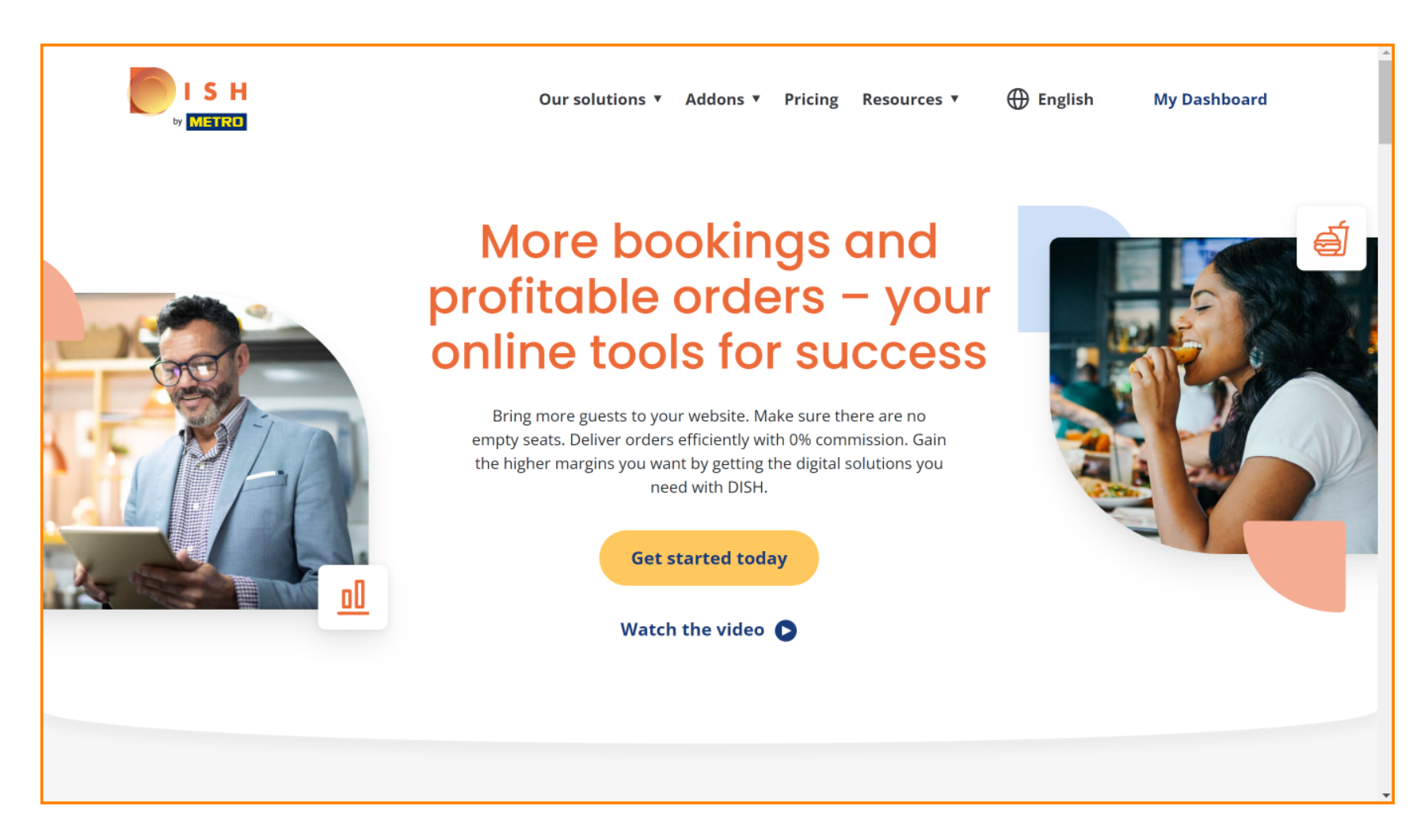